# **Versione 6.2: spiegazioni che riguardano i nuovi requisiti per il rilievo dell'illuminazione pubblica**

• **Concetto di creazione ID per i nodi dell'illuminazione (licht\_knoten)**

Esempio1.: (se il numero può iniziare con lo 0)

Frazione: **01**

Primo quadro elettrico: 01**01 = IDSCH**

Primo cavo del primo quadro elettrico: 0101**01 = IDLIN**

Primo punto luce, collegato al primo cavo del primo quadro elettrico: 010101**001 = ID** (presa e palo potrebbero prendere la stessa ID)

#### **01001 = LICID**

### • **Concetto di creazione ID per la rete di illuminazone (licht\_netz)**

Esempio2.:

Frazione:10

Terzo quadro elettrico: 10**03 = IDSCH**

Secondo cavo del terzo quadro elettrico: 1003**02 = IDLIN**

Dodicesima tratta, collegata al secondo cavo del terzo quadro elettrico: 100302**012 = ID**

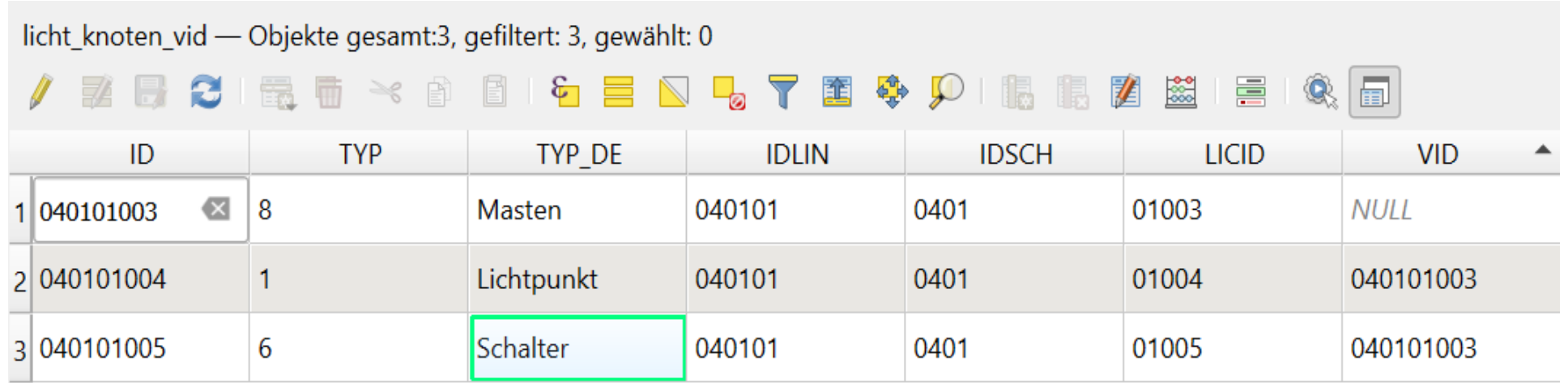

# • **Concetto categorie illuminotecniche (licht\_knoten)**

Categoria illuminotecnica M (traffico motorizzato) calcolo della luminanza (cd/m²)

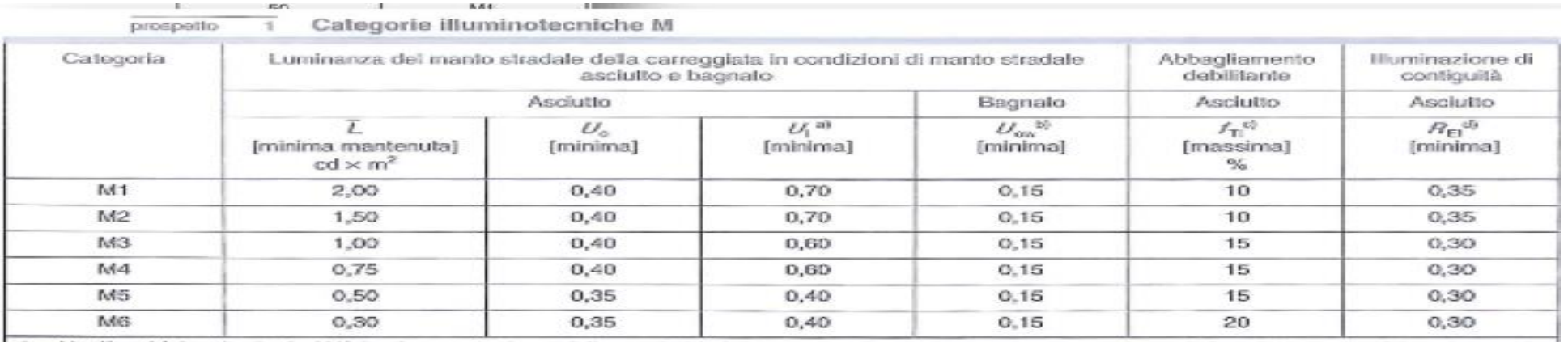

Categoria illuminotecnica C (zone di conflitto) Calcolo dell'intensità luminosa (lux)

Categoria illuminotecnica P (zone pedonali e di traffico ridotto) Calcolo dell'intensità luminosa (lux)

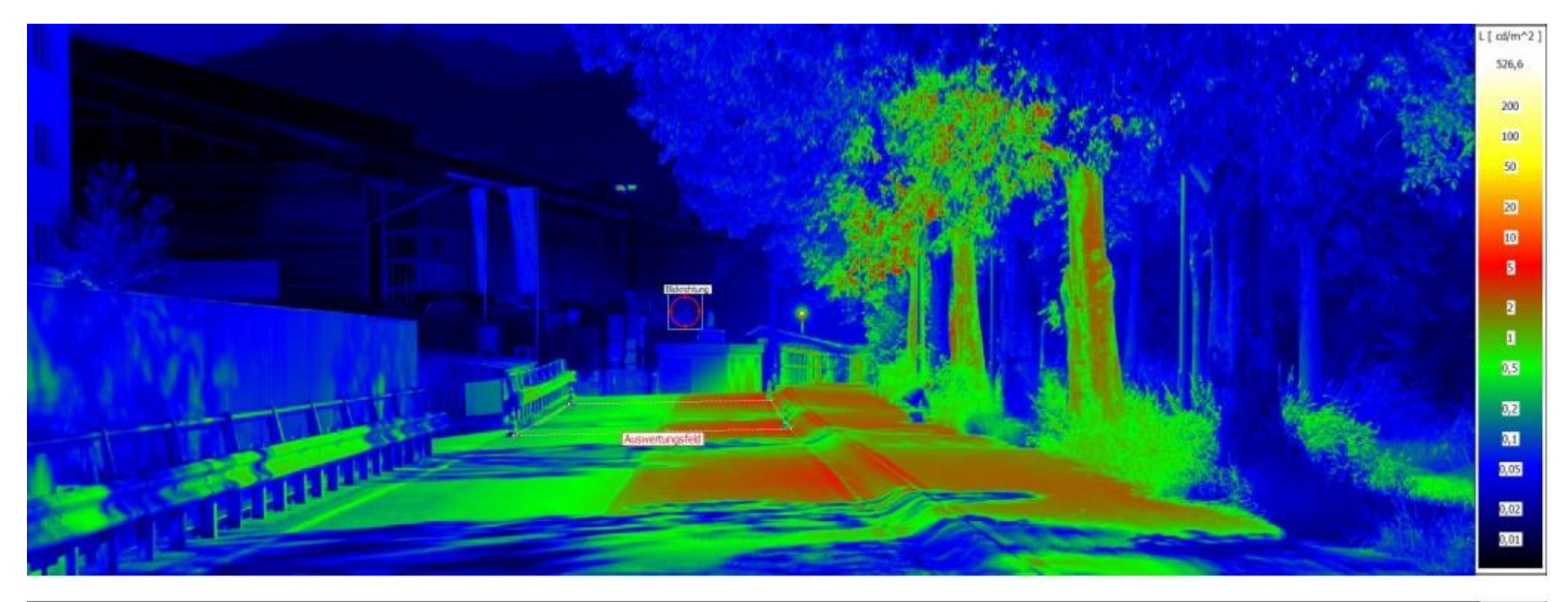

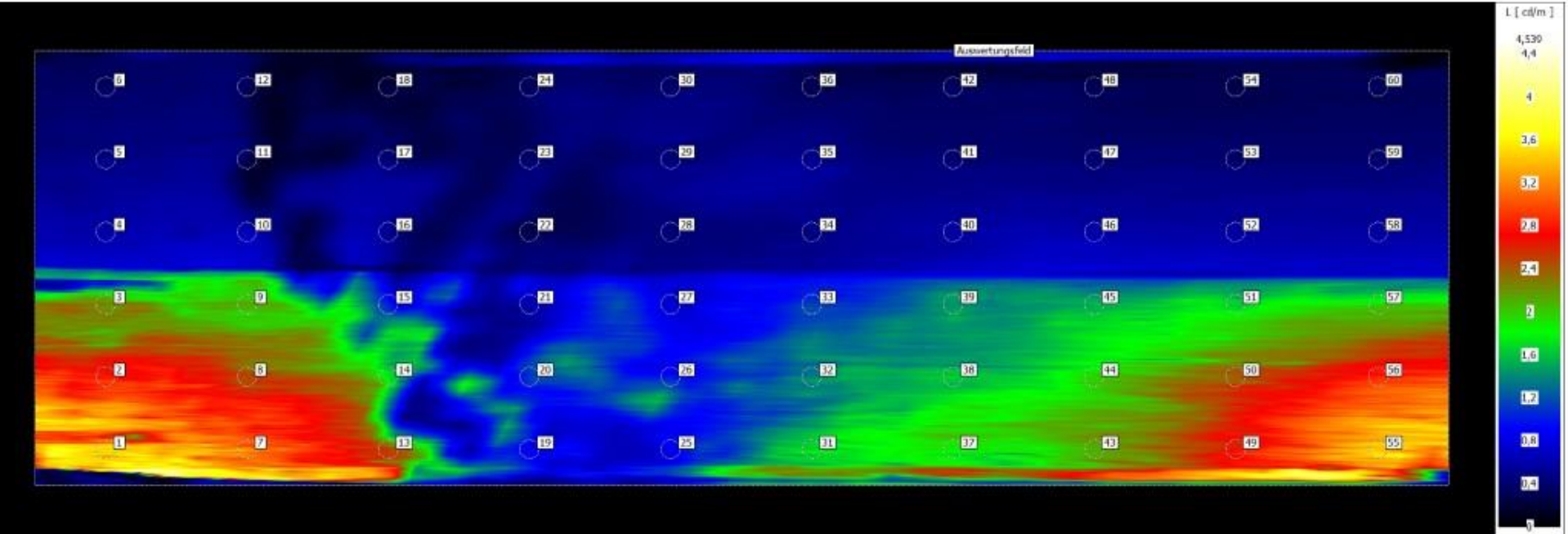

Seite 3/4

#### • **Concetto apparecchio luminoso/lampada (licht\_knoten)**

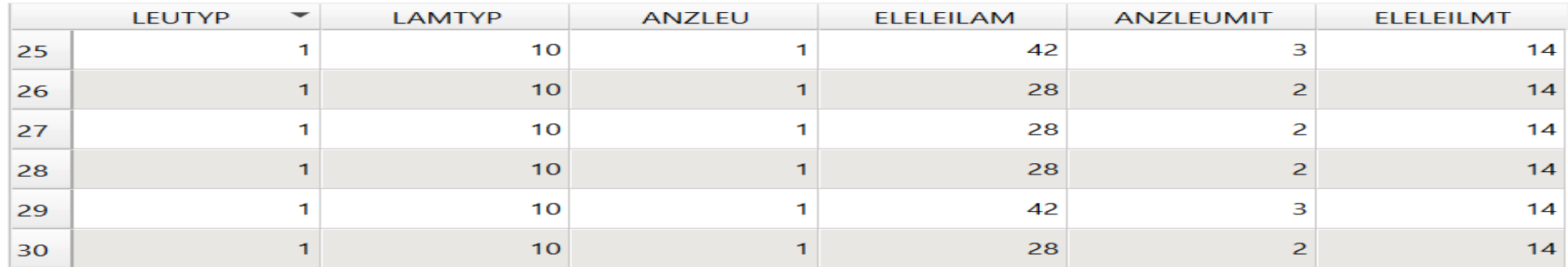

## • **Concetto di DIMM/reduzione (licht\_knoten)**

Bestätigen | C Entfernen | S Abbrechen

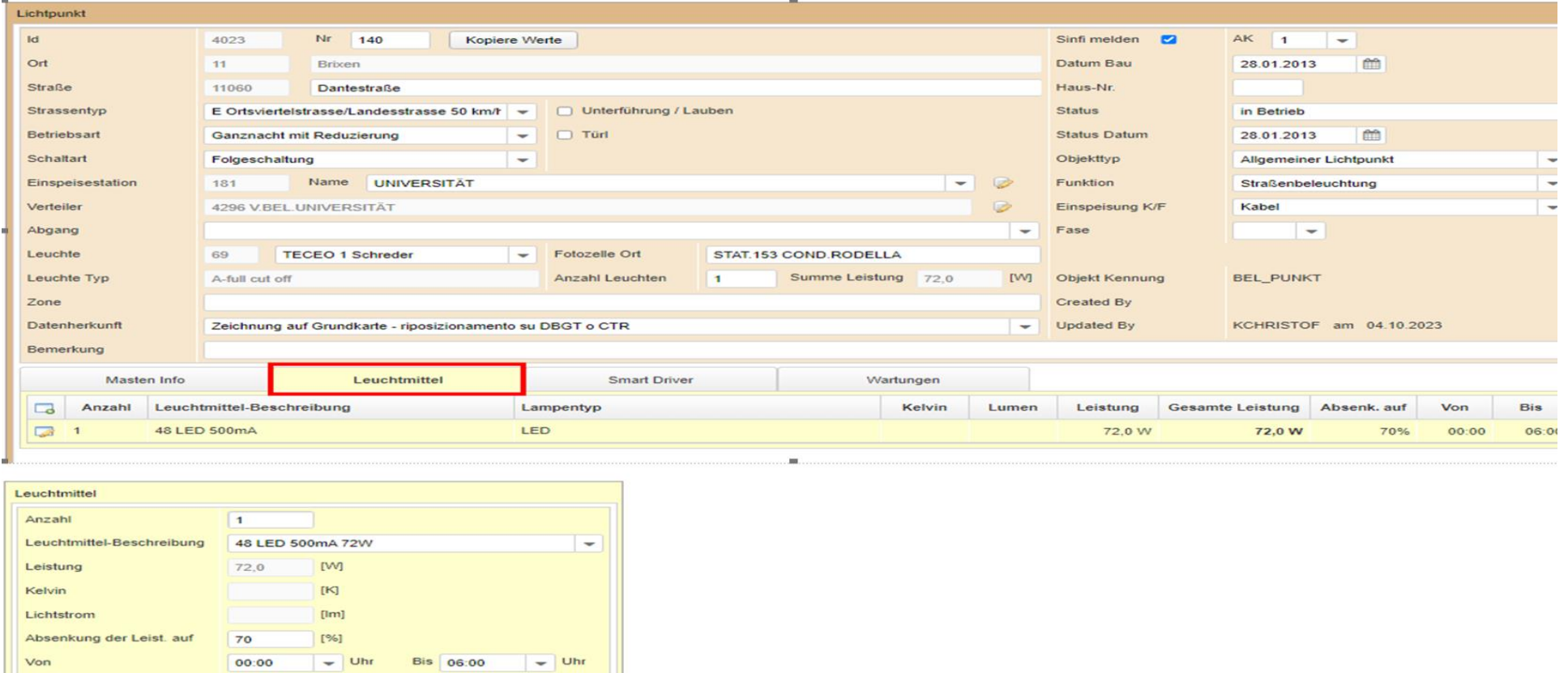